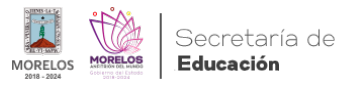

## [Implementa Gobierno del Estado tecnología para la gestión pública](https://educacion.morelos.gob.mx/noticias/implementa-gobierno-del-estado-tecnologia-para-la-gestion-publica) **[1]**

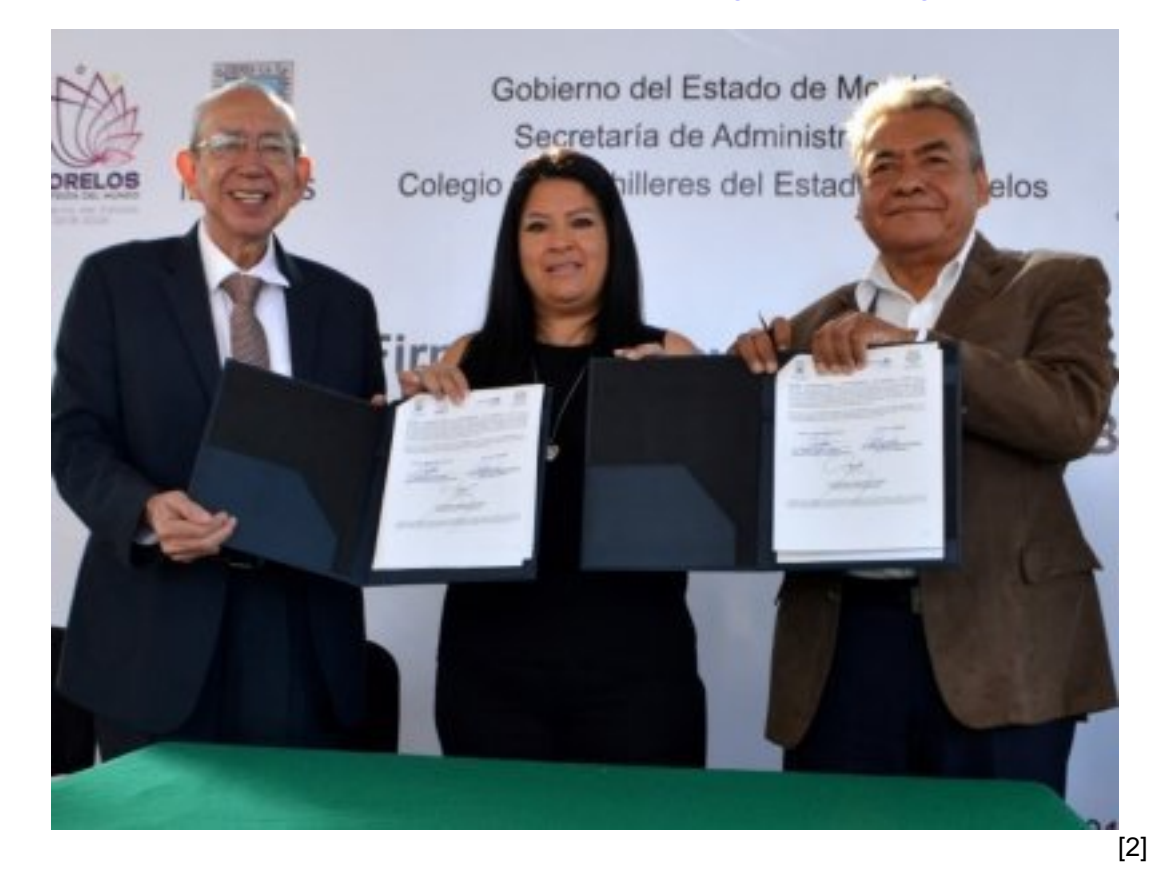

**Cuernavaca, Morelos**

## **Con herramientas digitales, Morelos se recupera y avanza en la mejora de los servicios que se otorgan a la ciudadanía**

Como parte de los compromisos asumidos por el Gobierno de Morelos para mejorar el servicio público que beneficia a la sociedad, la Secretaría de Administración realiza acciones en materia de innovación, atendiendo y coordinando acciones del Eje Rector 5, denominado "Modernidad para los Morelenses".

Por lo anterior, la administración que encabeza Cuauhtémoc Blanco ha adoptado una modalidad mejorada en Tecnologías de la Información y la Comunicación basada en un "Gobierno Digital", lo que demuestra que Morelos se recupera y avanza en este rubro para mejorar y ampliar la calidad de los servicios que se otorgan a la ciudadanía.

La titular de la Secretaría de Administración, Mirna Zavala Zuñiga, explicó que durante el primer año de funciones del actual Gobierno se han puesto en marcha estrategias tecnológicas de seguridad de la información, creando así medidas de protección de las redes internas, externas y datos, para hacer un sitio web seguro del dominio morelos.gob.mx.

Como resultado de estas acciones, se logró la detección y bloqueo de aproximadamente 80 mil ataques diarios a los servidores para protegerlos de acciones cuyo objetivo es destruir o comprometer los sistemas informáticos de las instituciones gubernamentales.

Además, se cuenta con una red de fibra óptica propia que permite una conexión directa de alta capacidad con la Secretaría de Movilidad y Transporte, desde Palacio de Gobierno hasta Plaza Cristal, a fin de garantizar a contribuyentes un mejor servicio al realizar trámites de licencias de manejo, pago de refrendo, entre otros.

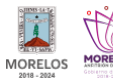

Otro logro del Gobierno Digital se consiguió al implementar el Sistema para la Administración y Digitalización de Sellos y Firmas, el cual permite la gestión, consulta, resguardo y verificación de las firmas de todos los funcionarios y de los sellos oficiales de las dependencias.

Lo anterior, garantiza una alta optimización en tiempo de atención, publicación de documentos oficiales, así como la validación de información correspondiente a entes y organismos de los gobiernos estatal, federal y municipales.

En cuanto a la infraestructura tecnológica educativa en Morelos, se celebró un convenio entre las secretarías de Administración, de Educación, y el Colegio de Bachilleres del Estado de Morelos (Cobaem), para brindar servicio de internet de banda ancha y telefonía IP a los planteles del subsistema ubicados en el estado.

Asimismo, se llevan a cabo reuniones periódicas con las Unidades Responsables de Soporte Informático (URSI) de las secretarías, dependencias y entidades del poder Ejecutivo, con la finalidad de realizar trabajo conjunto en materia de innovación y tecnología.

También, se han establecido acuerdos con estas áreas para el uso de la plataforma de repositorios en el resguardo de la documentación de proyectos de software e impulsar la realización de pruebas en ambientes controlados de la calidad de los servicios que se ofrecen a la población.

Zavala Zuñiga refirió que se conservará el trabajo institucional en las diferentes áreas que conforman la administración pública, con el objetivo de mantener a la tecnología como pieza fundamental en esta administración y contribuir a mejorar la atención que requiere la ciudadanía

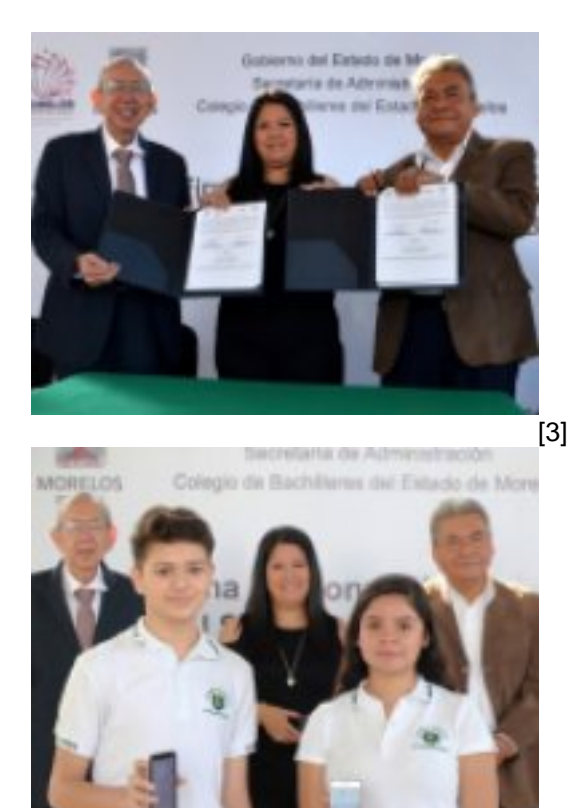

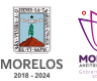

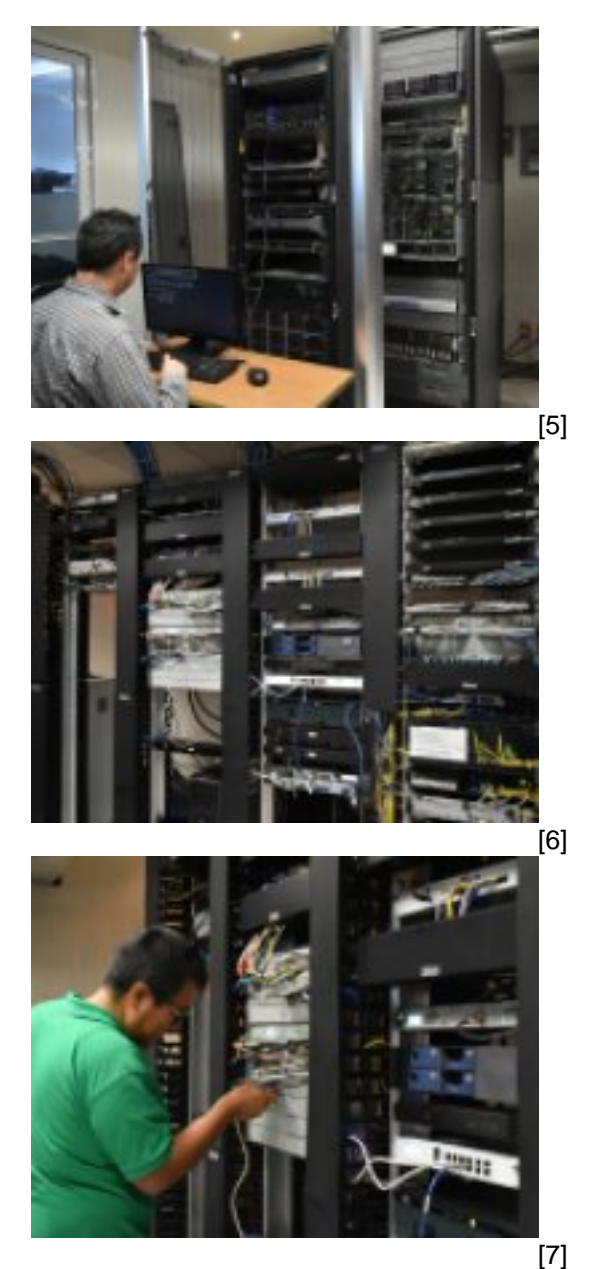

**Temas:** [Educación](https://educacion.morelos.gob.mx/temas/educaci%C3%B3n) [8] Perfiles: [Público en General](https://educacion.morelos.gob.mx/perfiles/p%C3%BAblico-en-general) [9]

**URL de origen:** https://educacion.morelos.gob.mx/node/66

## **Enlaces**

[1] https://educacion.morelos.gob.mx/noticias/implementa-gobierno-del-estado-tecnologia-para-la-gestion-publica [2] https://educacion.morelos.gob.mx/sites/educacion.morelos.gob.mx/files/noticias/principal/boletin\_5114-1.jpg [3] https://educacion.morelos.gob.mx/sites/educacion.morelos.gob.mx/files/noticias/galeria\_fotografica/boletin\_5114-1.jpg [4] https://educacion.morelos.gob.mx/sites/educacion.morelos.gob.mx/files/noticias/galeria\_fotografica/boletin\_5114-2.jpg [5] https://educacion.morelos.gob.mx/sites/educacion.morelos.gob.mx/files/noticias/galeria\_fotografica/boletin\_5114-3.jpg [6] https://educacion.morelos.gob.mx/sites/educacion.morelos.gob.mx/files/noticias/galeria\_fotografica/boletin\_5114-4.jpg [7] https://educacion.morelos.gob.mx/sites/educacion.morelos.gob.mx/files/noticias/galeria\_fotografica/boletin\_5114-5.jpg

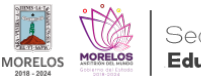

[8] https://educacion.morelos.gob.mx/temas/educaci%C3%B3n

[9] https://educacion.morelos.gob.mx/perfiles/p%C3%BAblico-en-general